## Ps2 spider-man 3 spider emblem guide

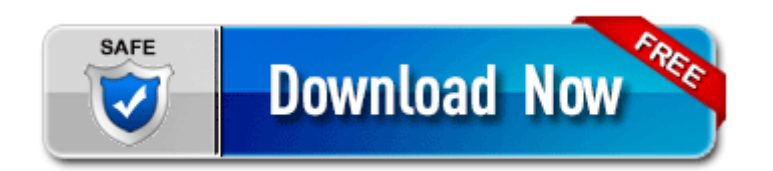

[Direct](http://p4df.ru/pdf?keyword=ps2-spider-man-3-spider-emblem-guide) [Link](http://p4df.ru/pdf?keyword=ps2-spider-man-3-spider-emblem-guide) [#1](http://p4df.ru/pdf?keyword=ps2-spider-man-3-spider-emblem-guide)